## **GUIDA GENITORI PER VISIONARE I DOCUMENTI DI VALUTAZIONE**

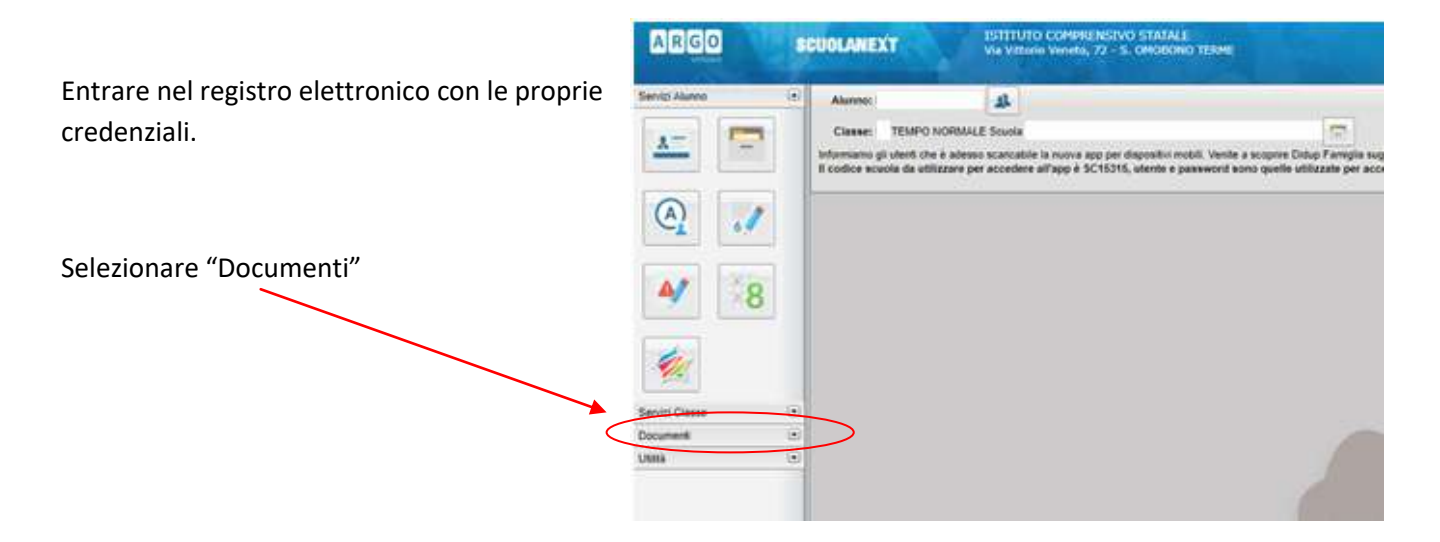

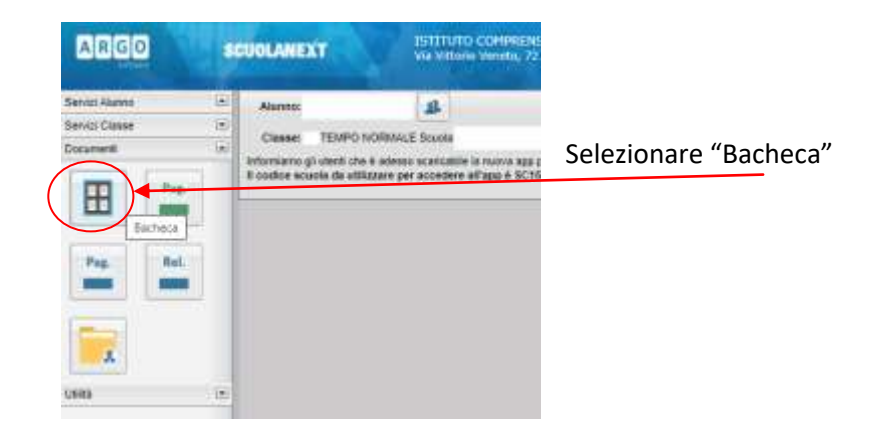

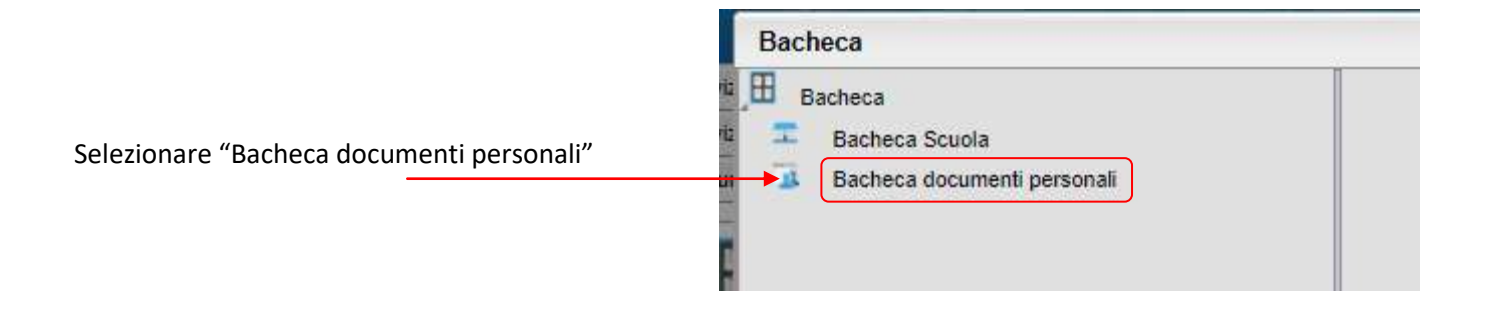

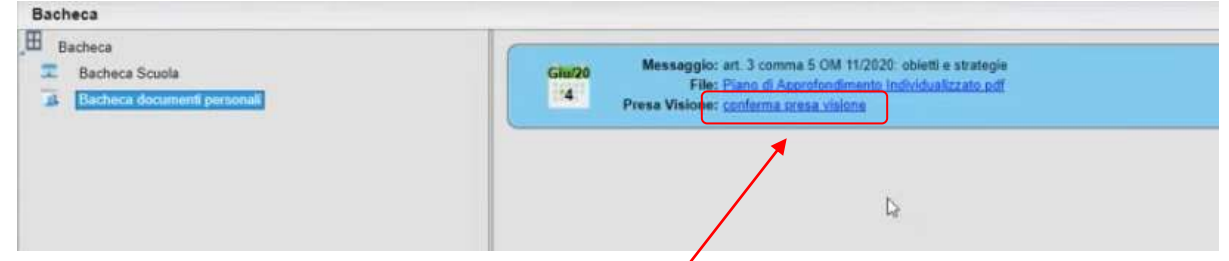

Si troveranno i documenti di valutazione : Pagella finale, Scheda di religione (se prevista), Certificato delle competenze (classi quinte primaria e terze secondaria), Lettera "Piano di Apprendimento Individualizzato" e Piano di Apprendimento Individualizzato (se ammissione con insufficienze).

Per ogni documento selezionare "conferma presa visione"